La Scuola di Formazione Canossiana di Treviso promuove un percorso di Istruzione e Formazione Professionale in

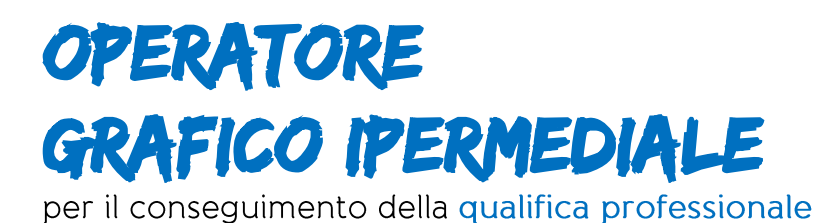

**ANNO FORMATIVO 23-24** 

Il percorso scolastico, della durata complessiva di 3 anni, è finalizzato all'assolvimento dell'obbligo di istruzione e prevede la possibilità di passare al sistema dell'istruzione ai sensi della O.M. n. 87 del 31/12/2004. Al conseguimento della qualifica sarà possibile iscriversi al 4° anno nel sistema duale.

## DESTINATARI E MODALITÀ DI ACCESSO AL CORSO

Gli interventi sono rivolti a giovani:

- soggetti all'obbligo di istruzione;  $\rightarrow$
- in possesso della licenza di scuola secondaria di primo grado (licenza  $\mathbb{F}$ media) o, per gli allievi disabili, dell'attestato di credito formativo previsto dall'art. 9 del D.P.R 122 del 22 giugno 2009.

Per gli inserimenti in classi successive alla prima gli studenti devono aver ottenuto l'idoneità ovvero il riconoscimento di crediti formativi adequati ad accedere all'intervento di secondo o terzo anno. Sono infatti ammessi passaggi tra sistemi di istruzione e formazione ai sensi Decreto 22 maggio 2018 e trasferimenti interni al sistema della formazione professionale.

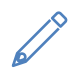

L'iscrizione alle classi prime avviene prioritariamente per il tramite del portale ministeriale: https://www.miur.gov.it/-/iscrizioni-online

• codice meccanografico SFP CANOSSIANA DI TREVISO TVCF00600E

Per l'iscrizione ai percorsi triennali di istruzione e formazione di minori stranieri in possesso di titolo di studio non conseguito in Italia è richiesto il titolo di studio in originale o copia autentica, accompagnato da traduzione asseverata in lingua italiana (la valenza del titolo di studio sarà accertata dall'Organismo di formazione).

É fatto salvo il diritto di proseguire il percorso triennale fino al raggiungimento della qualifica professionale per i giovani che, già iscritti e frequentanti un percorso scolastico

FONDAZIONE ENAC VENETO C.F.P. CANOSSIANO

Via San Giuseppe, 11 Verona www.enacveneto.it

info@enacveneto.it PEC enacveneto@legalmail.it

T0458001690 \F0445530519 PI 04489420234

Accreditato da Regione del Veneto per la Formazione (cod. ente A0649) e per i Servizi per il Lavoro (cod. ente L246)

o di istruzione e formazione, abbiano compiuto la maggiore età senza aver conseguito un titolo in assolvimento del diritto-dovere all'istruzione – formazione.

## **FREQUENZA GRATUITA**

La frequenza è gratuita perché finanziata interamente con il contributo della Regione Veneto con risorse nazionali, del Programma Regionale FSE+ 2021-2027 Priorità 4 Occupazione Giovanile e del Piano nazionale di ripresa e resilienza (PNRR); missione 5 - componente 1 investimento 1.4 "sistema duale". Può eventualmente essere richiesto alle famiglie un contributo alle spese di frequenza non superiore ai 150,00 euro annui. Può rimanere a carico degli allievi l'acquisto di testi scolastici e piccoli strumenti/materiali individuali secondo quanto previsto dal Vademecum alle spese di frequenza al link https://www.enacveneto.it/scuola.

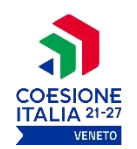

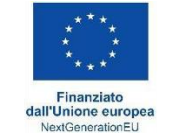

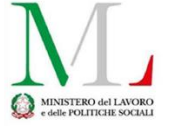

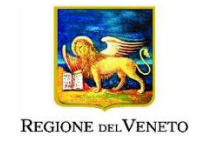

Per questo indirizzo "Grafico Ipermediale" è possibile scegliere anche l'accesso al triennale duale approvato nell'ambito della DGR 1538 DEL 29/11/2022.

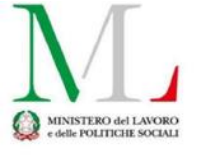

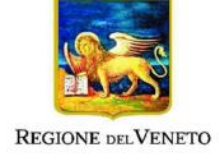

Nel triennale duale, dal II anno circa la metà delle ore vengono svolte in azienda in alternanza scuola lavoro o in apprendistato di I livello. La stretta collaborazione tra i due contesti offrirà una grande occasione di potenziamento delle competenze di ogni allievo.

FONDAZIONE ENAC VENETO C.F.P. CANOSSIANO

Via San Giuseppe, 11 Verona www.enacveneto.it

info@enacveneto.it PEC enacveneto@legalmail.it

T0458001690 \F0445530519 PL04489420234

Accreditato da Regione del Veneto per la Formazione (cod. ente A0649) e per i Servizi per il Lavoro (cod. ente L246)

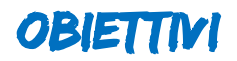

Il percorso di formazione di Grafico prepara alla progettazione e alla realizzazione in autonomia sia di elaborati grafici semplici sia di progetti di comunicazione più complessi. Nel dettaglio, insegna ad avere padronanza delle tecniche sia tradizionali legati al disegno e alla fase di rough, sia digitali di strumenti specifici come i Software Adobe o CMS.

Il percorso prevede:

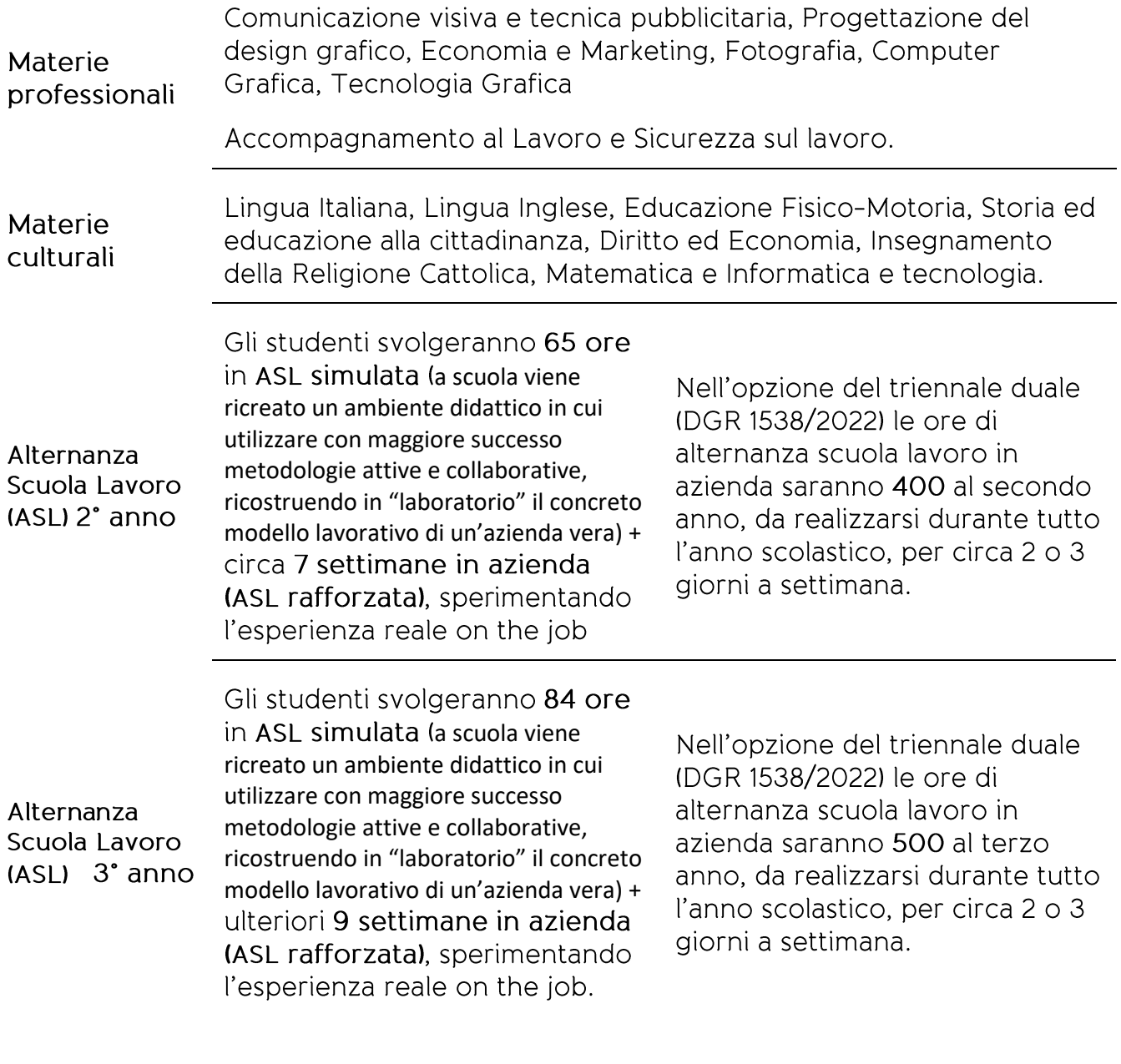

FONDAZIONE ENAC VENETO C.F.P. CANOSSIANO

Via San Giuseppe, 11 Verona www.enacveneto.it

info@enacveneto.it PEC enacveneto@legalmail.it T0458001690 \ F0445530519 PI 04489420234

Accreditato da Regione del Veneto per la Formazione (cod. ente A0649) e per i Servizi per il Lavoro (cod. ente L246)

Al termine del triennio è possibile accedere al quarto anno di tecnico grafico.

## DURATA E SEDE DI SVOLGIMENTO

Il Corso seguirà il calendario dell'anno formativo da settembre a giugno e si svolgerà presso la sede di Treviso della Fondazione ENAC Veneto in Viale Europa 20 31100 Treviso.

## **INFORMAZIONI**

Per informazioni, prenotazioni visite presso la scuola e manifestazioni di interesse è possibile rivolgersi alla segreteria didattica oppure iscriversi ad un Open Day sul nostro sito

SFP CANOSSIANA DI TREVISO

Viale Europa, 20 31100 Treviso T0442432849 F 0445530519 http://www.canossiane-treviso.it info.sfpty@enacveneto.it

I progetti relativi all'anno formativo 23-24 sono stati presentati nell'ambito della DGR 781 del 27/06/2023 e approvati con Decreti del 17 08 23 nn. 1243 (Interventi di Primo anno); Dec 1244 (Interventi di Secondo anno): Dec 1245 (Interventi di Terzo anno).

Il triennale duale è stato approvato con Dec n. 1441 del 29/12/2022 nell'ambito della DGR 1538/22.

FONDAZIONE ENAC VENETO C.F.P. CANOSSIANO

Via San Giuseppe, 11 Verona www.enacveneto.it

info@enacveneto.it PEC enacveneto@legalmail.it

T0458001690 \F0445530519 PI 04489420234

Accreditato da Regione del Veneto per la Formazione (cod. ente A0649) e per i Servizi per il Lavoro (cod. ente L246)